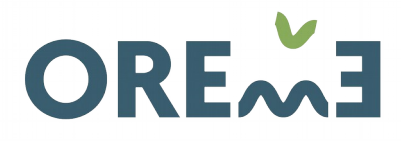

**ATOIRE DE RECHERCHE** ELLIÉRAIN DE L'ENVIRONNEMENT

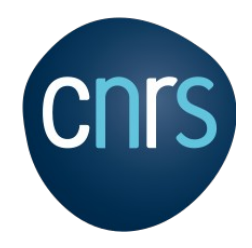

# Pérennisation et interopérabilité des données d'observation

# Exemple de l'Observatoire de Recherche Montpelliérain de l'Environnement

Juliette Fabre & Olivier Lobry – SysInfoInrae - 22/11/2022

#### **Ecosystème des données d'observation au CNRS INSU**

**1. Services Nationaux d'Observation (SNO)**

**2. Observatoires des Sciences de l'Univers (OSU)**

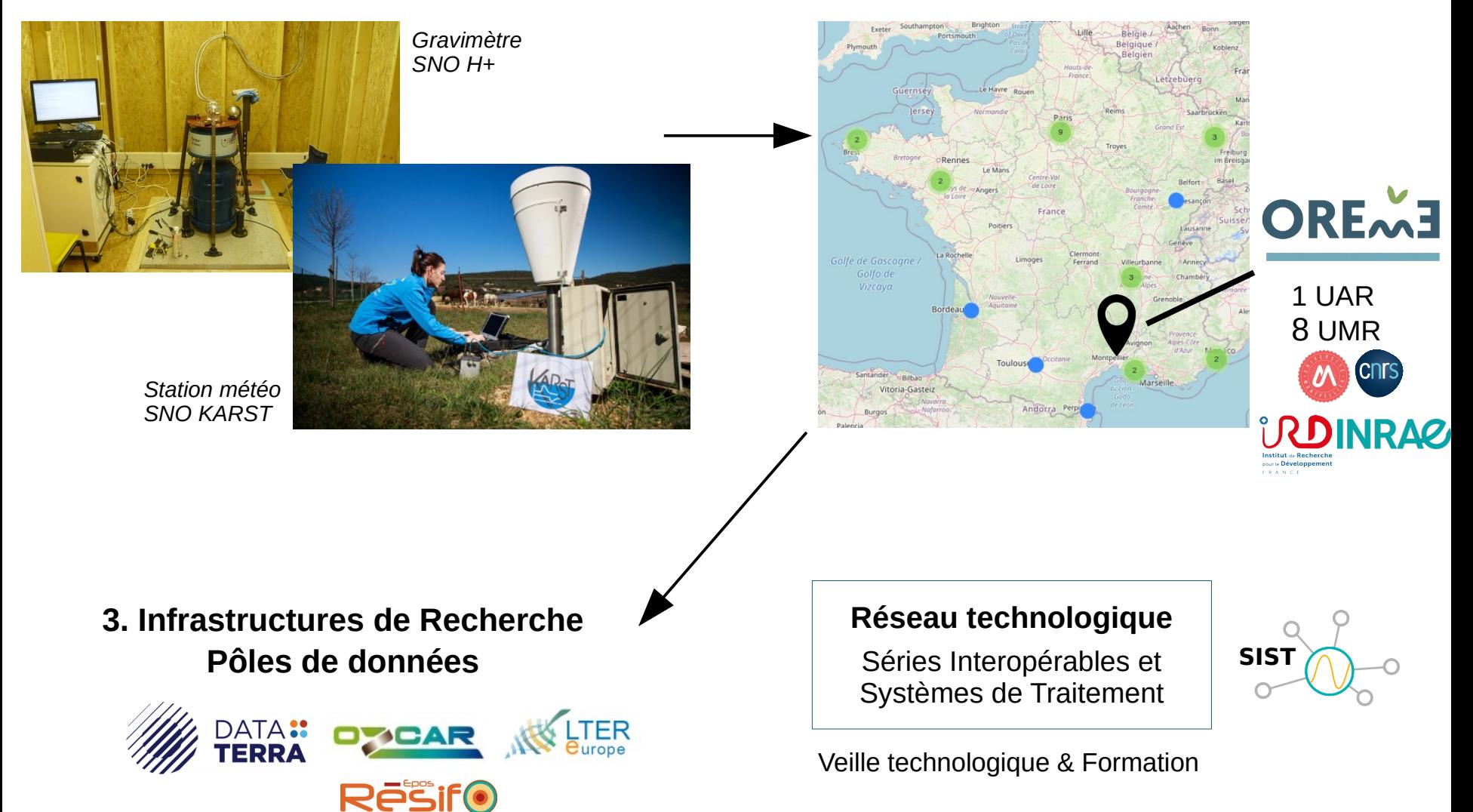

#### Des données d'observation hétérogènes

Disciplines, types, méthodes d'acquisition, fréquences ..

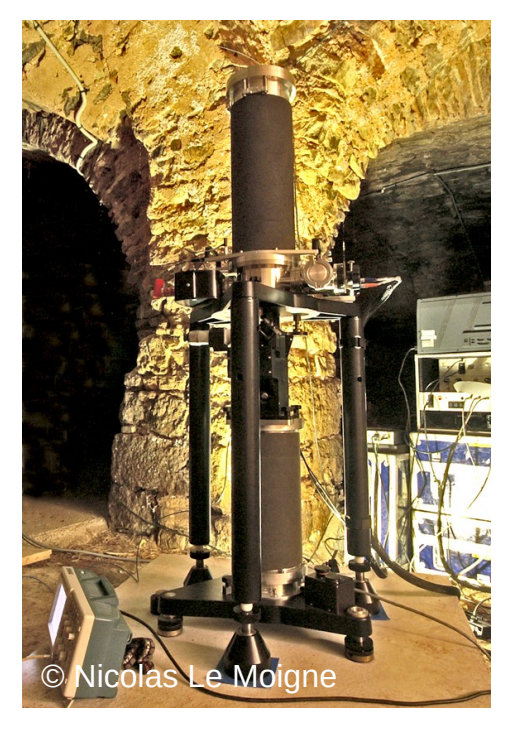

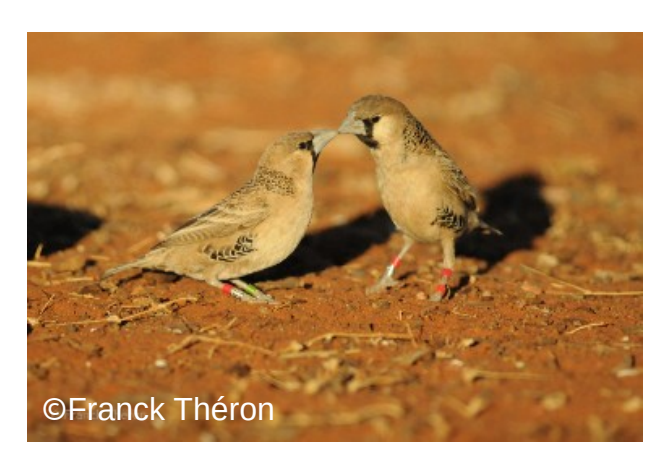

Suivi de populations d'oiseaux

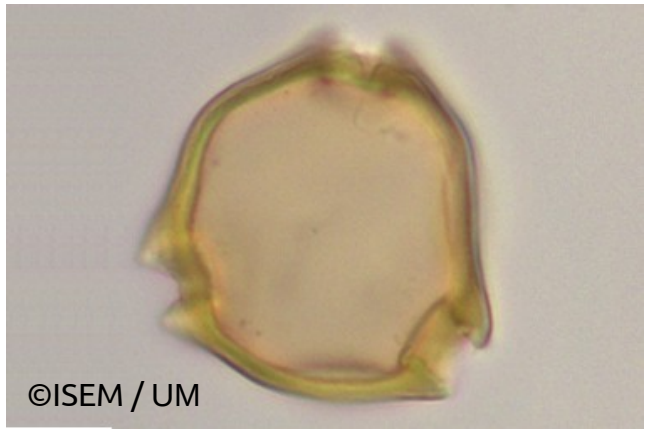

Collection de photos de pollen

Gravimétrie haute fréquence

• Formats : fichiers numériques, bases de données, données spatialisées, photos

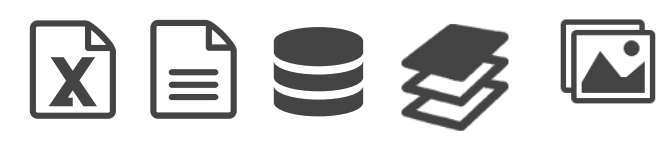

#### Des besoins communs

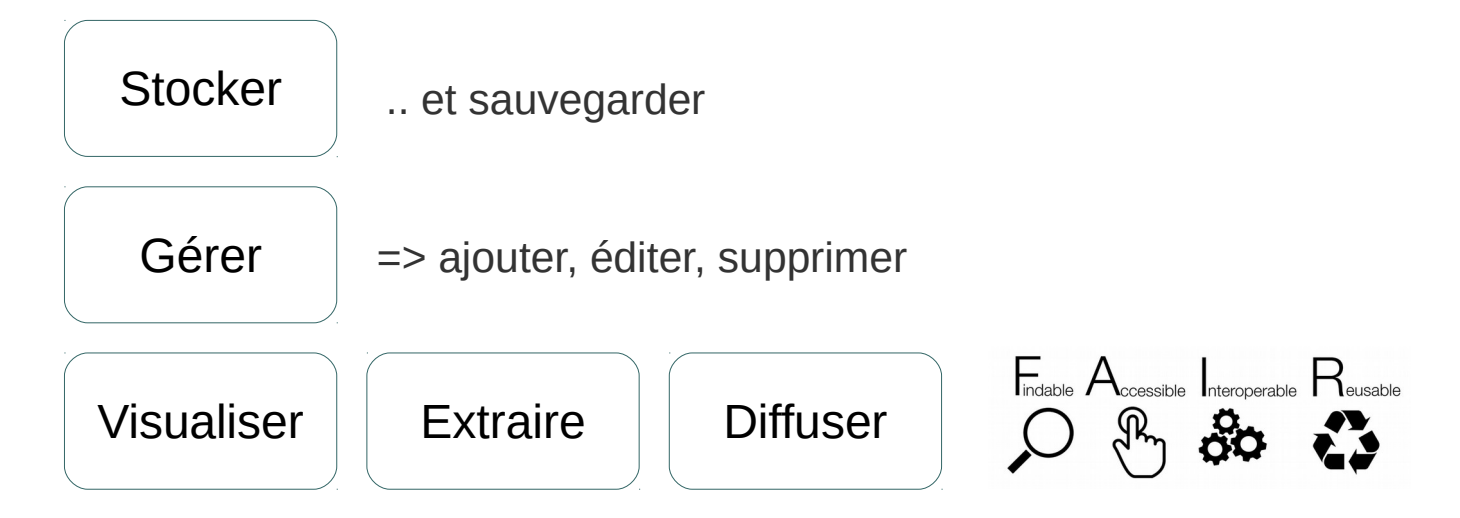

#### Des ressources limitées ...

- 2 ingénieur·es (depuis 2011)
- web : stagiaires IUT  $+$  1 alternant L3 web

=> Développement d'outils et de méthodes **mutualisées** (tant que possible)

#### Objectif : rendre les données interrogeables et cohérentes

Extraire, formater (formats ouverts), nettoyer, modéliser (BDD) ..

eoServer

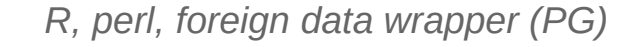

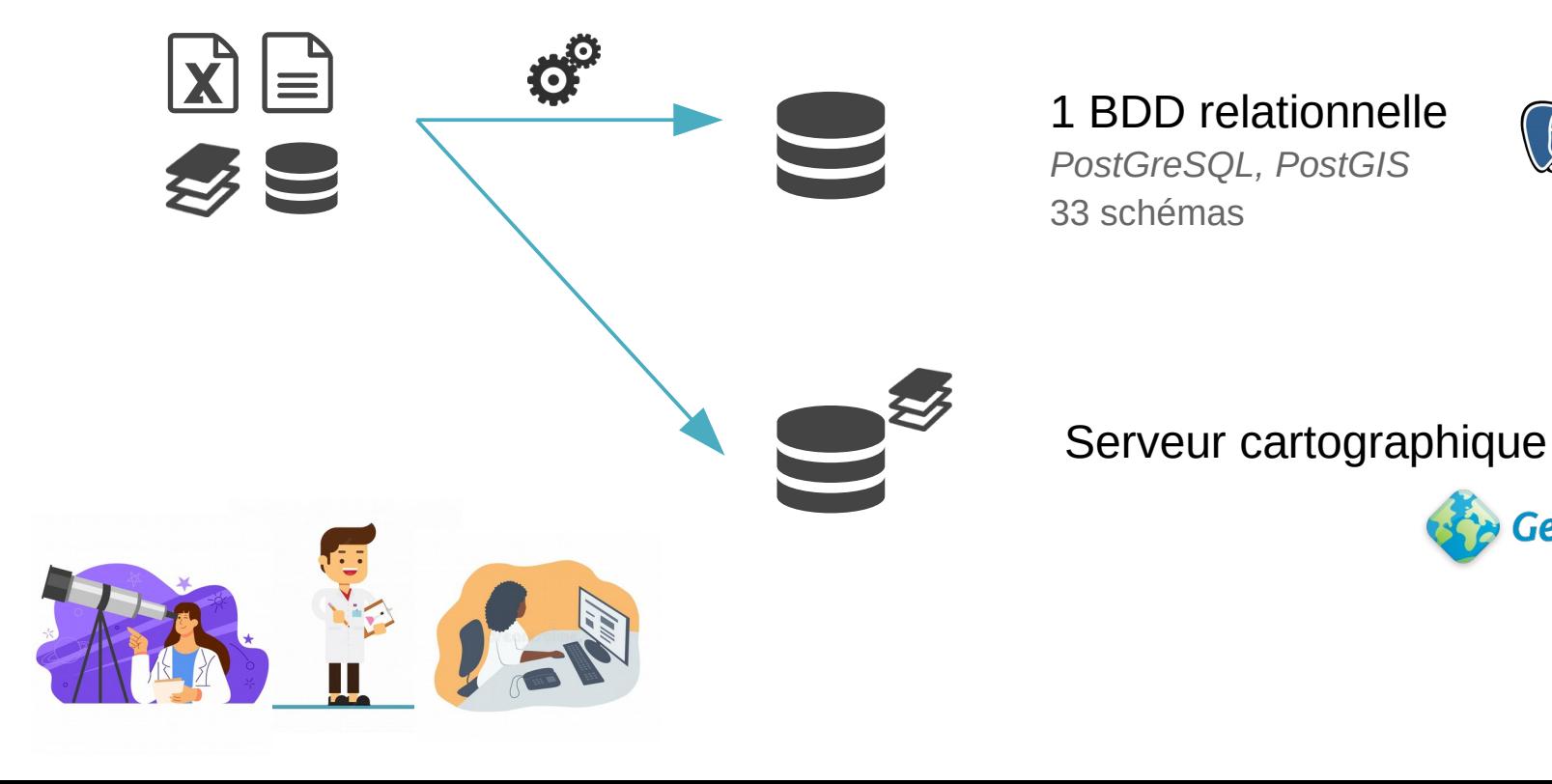

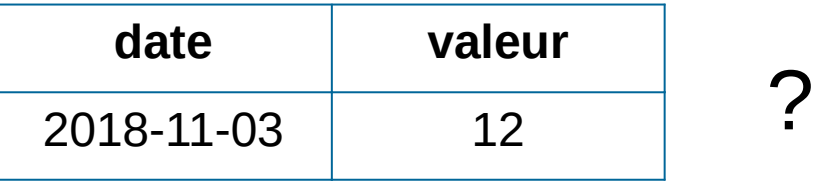

Objectif 1 : Rendre les données **compréhensibles**, non ambiguës

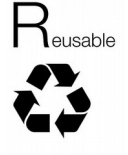

Objectif 2 : **Lier** les données entre elles

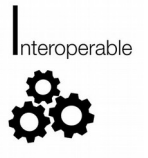

#### Décrire **finement** – utiliser des descripteurs **communs**

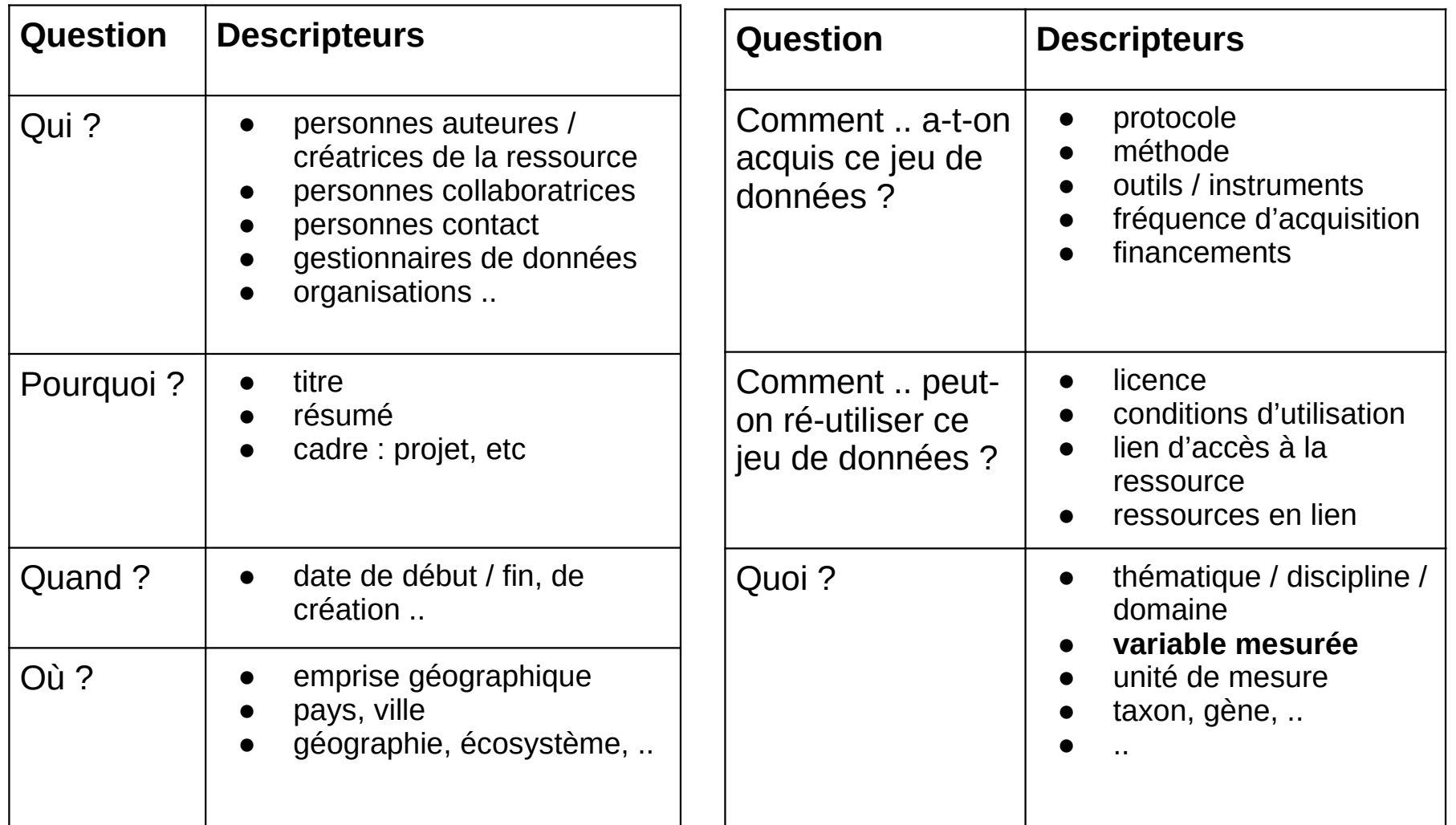

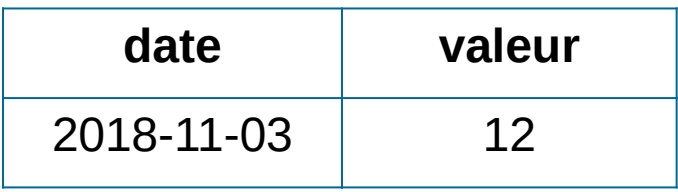

I. Dupont a mesuré une température de l'eau brute de 12°C le 03/11/2018 dans le Lez avec une sonde CTD (mots-clés : karst, hydrologie, crue)

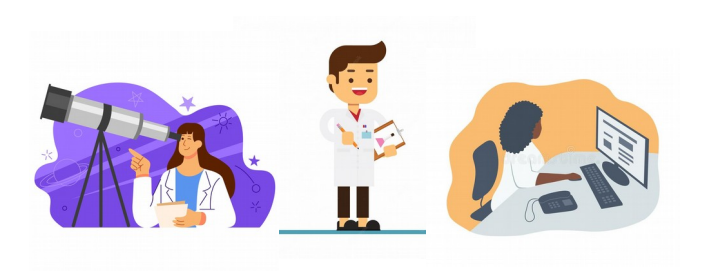

#### Intégrer des **standards** pour **enrichir** les données

• référentiels, vocabulaires contrôlés, thésaurus, ...

I.dupont@cnrs.fr, https://orcid.org/0000-0001-9832-0000

https://gcmd.earthdata.nasa.gov/KeywordViewer/scheme/all/ 61594015-4ab4-4b38-ae4f-e31a4757b065? gtm\_keyword=WATER%20TEMPERATURE&gtm\_scheme=Earth %20Science

# **I. Dupont** a mesuré une **température de l'eau** brute de 12°C le 03/11/2018

#### dans **le Lez** avec une **sonde CTD** (mot-clé : **karst**)

http:// emet/en/concept/4545 www.sandre.eaufrance.fr/geo/ CoursEau\_Carthage2017/

https://www.eionet.europa.eu/

O04-0400 https://gcmd.earthdata.nasa.gov/KeywordViewer/ scheme/all/01cc0beb-7c9a-40ed-ad86-0661b41aee53? gtm\_keyword=CTD&gtm\_scheme=instruments

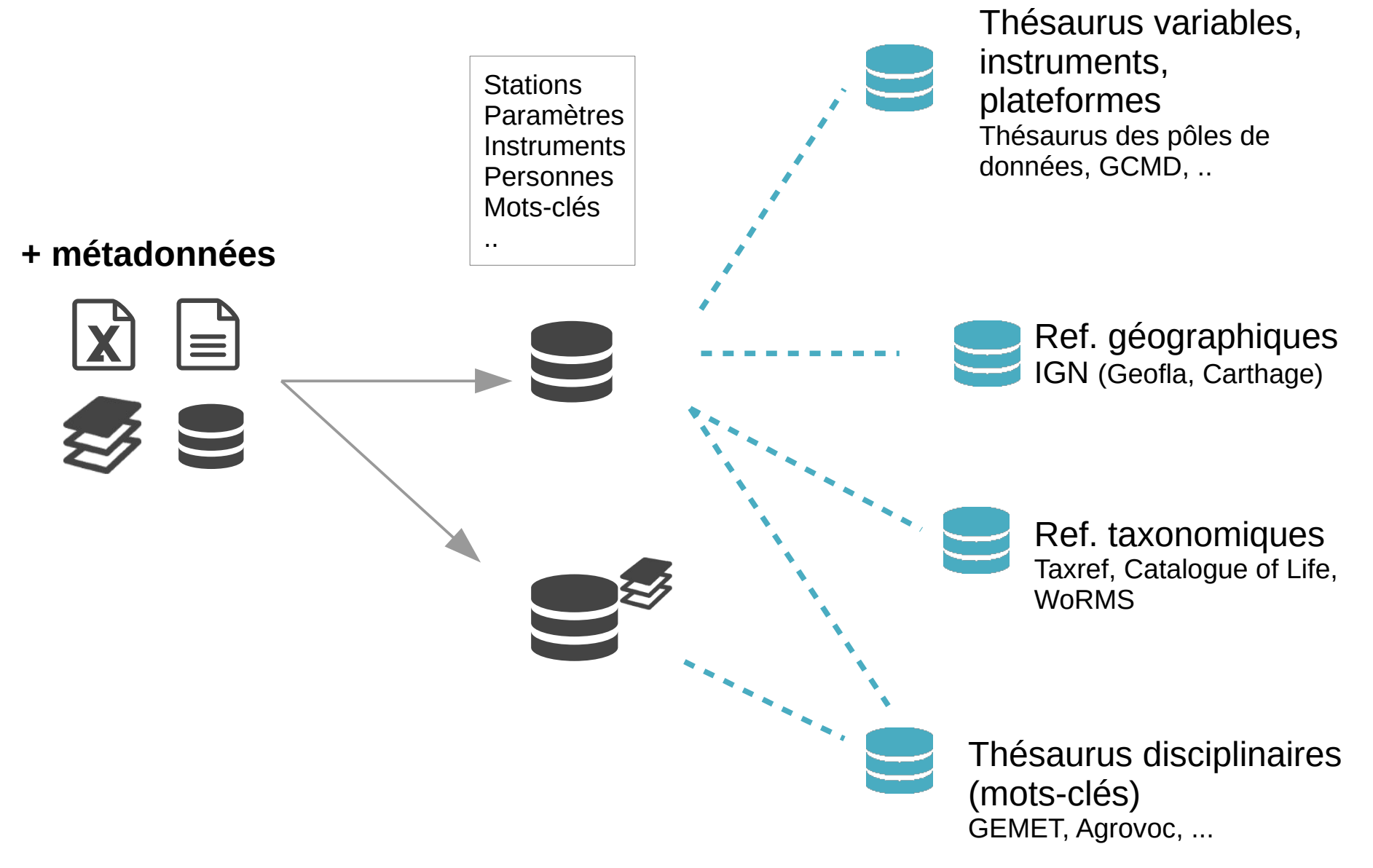

#### Lien : [Etat des lieux thésaurus sciences de la terre et de la vie](https://docs.google.com/spreadsheets/d/13nYZkdkX-Eu6Z1u7sOtW-CojXUpoGaUhL96Ahx53I6k/edit#gid=2072484964)

Objectifs : faire connaître les données, les référencer dans des catalogues, les rendre identifiables

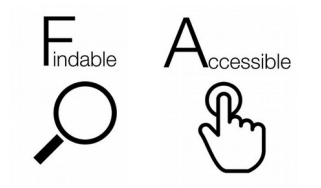

Métadonnées : **formats** et **protocoles** standards, ouverts et opérables par des machines

Identifiants uniques

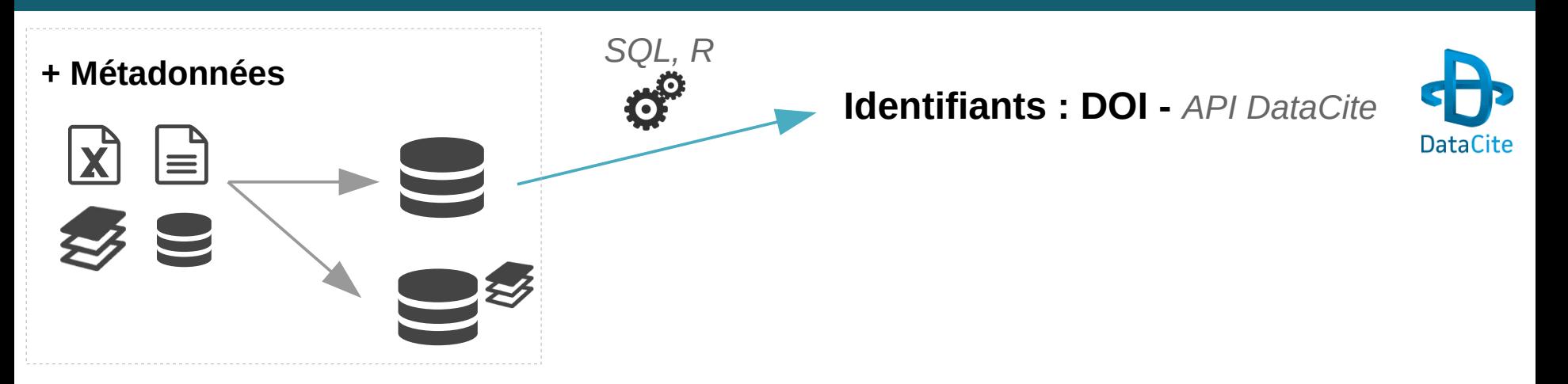

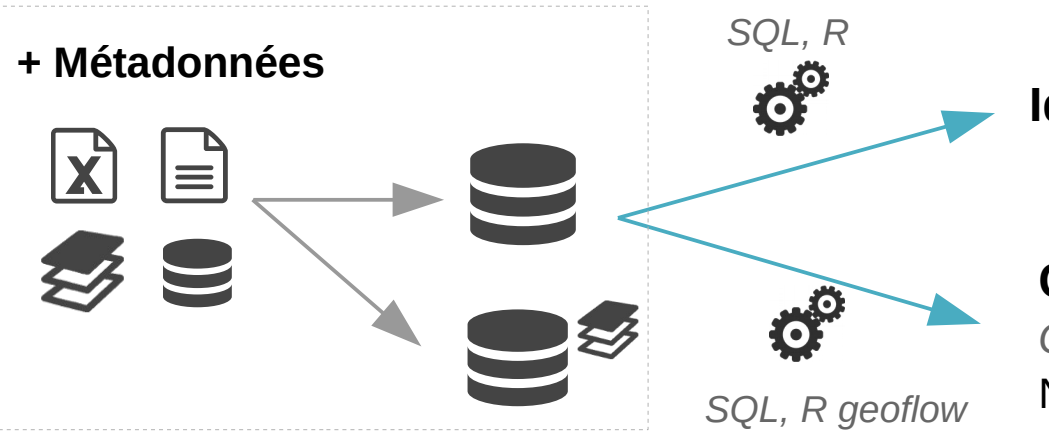

#### **Identifiants : DOI -** *API DataCite*

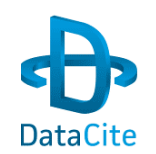

#### **Catalogue de données**

*GeoNetwork* Norme ISO 19115 / Inspire

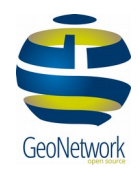

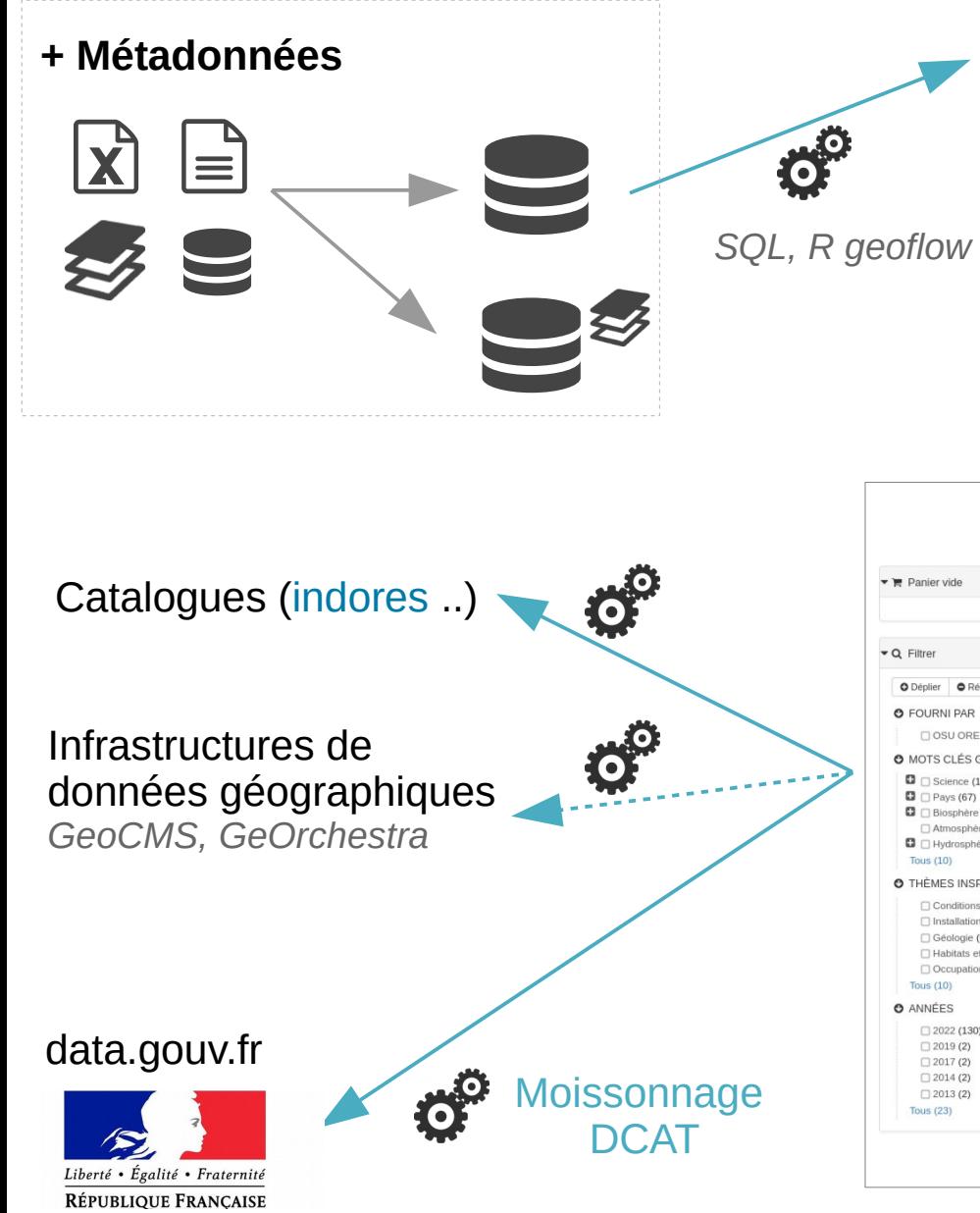

#### **Catalogue de données**

*GeoNetwork* Norme ISO 19115 / Inspire

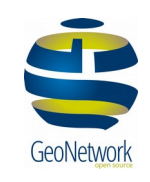

#### **Flux CSW** (Catalogue Service for the Web - OGC)

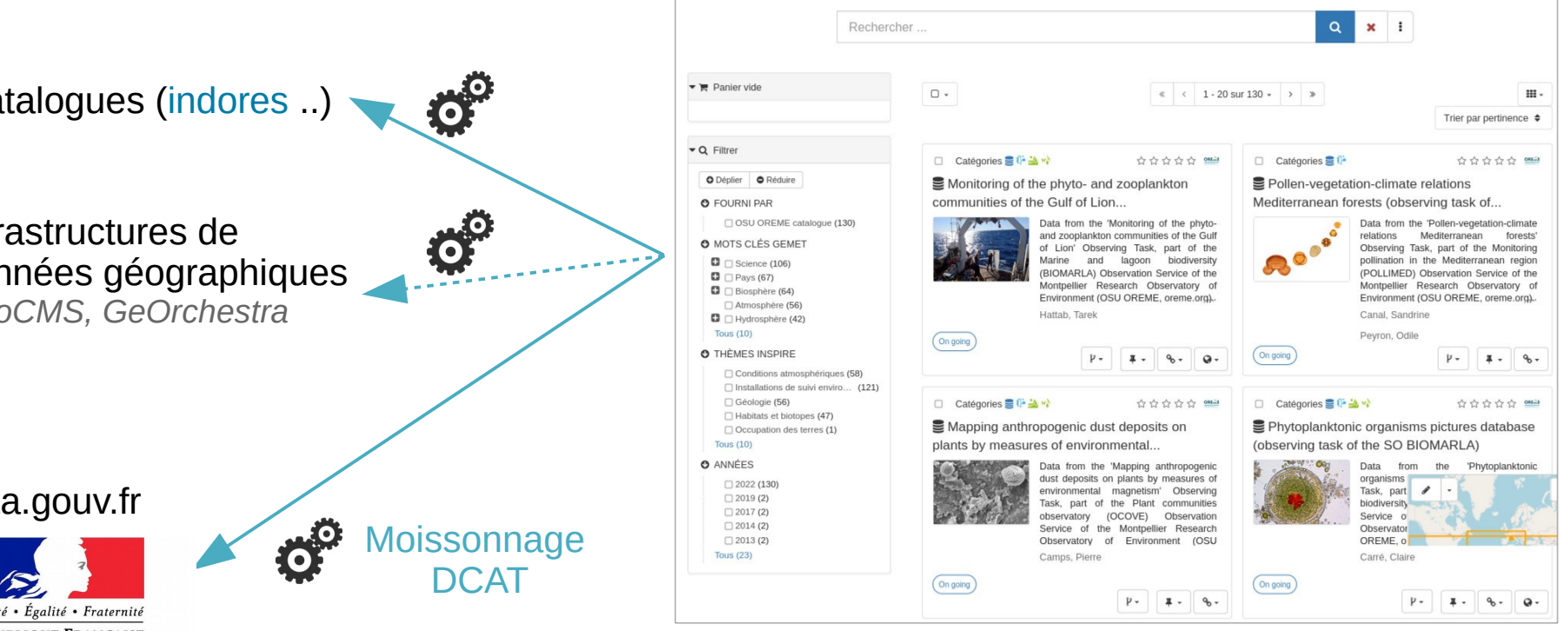

[catalogue.oreme.org](https://catalogue.oreme.org/)

#### **Méthode (4) – Diffuser – visualiser - extraire**

Objectifs : ouvrir les données, les rendre accessibles aux humains et aux machines

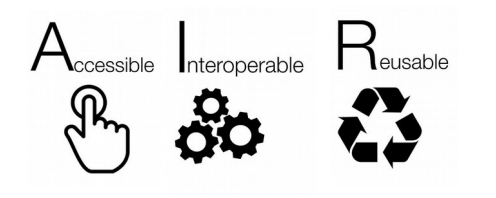

Données : **Formats** et **protocoles** standards, ouverts et opérables par des machines

Licences ouvertes :

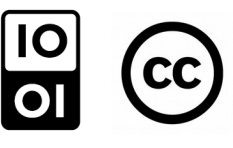

#### **Méthode (4) – Diffuser - visualiser - extraire**

#### Données cartographiques

**+ Métadonnées**

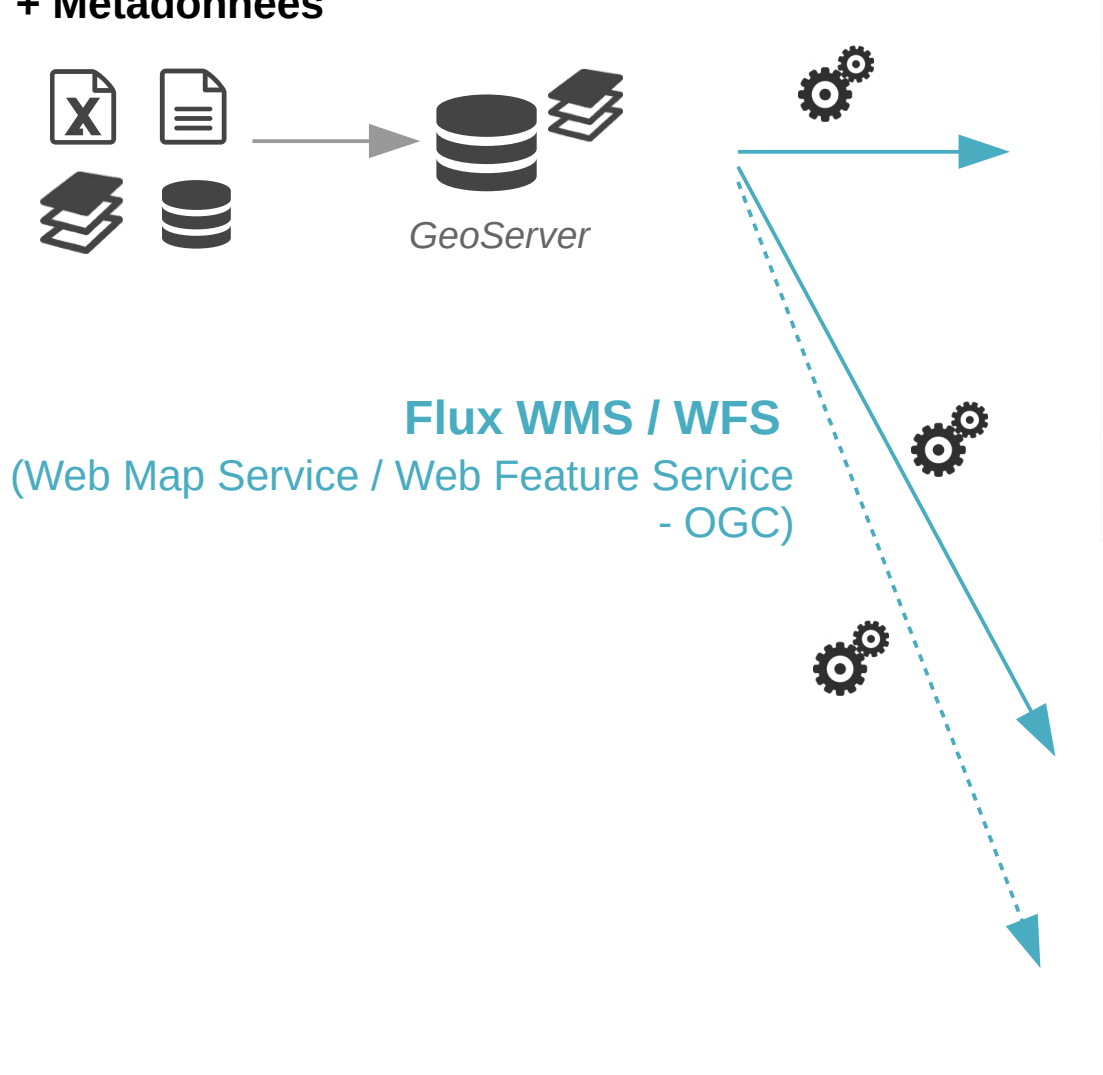

#### Librairies de webmapping

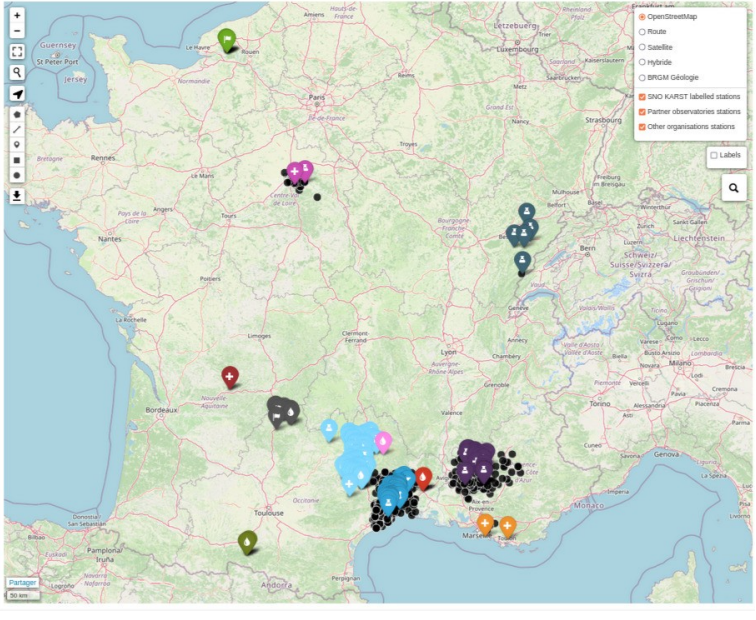

Librairie *leaflet*, [data.oreme.org](https://data.oreme.org/)

SIG "bureau" **QCIS** 

Infrastructures de données géographiques *GeoCMS, GeOrchestra*

#### Données numériques / séries temporelles

#### **+ Métadonnées**

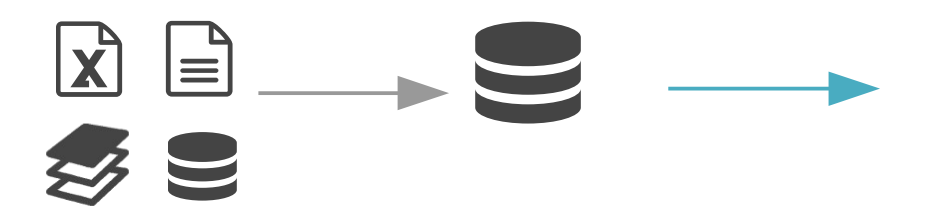

# **A destination des humains**

Interfaces web "maison" [data.oreme.org](https://data.oreme.org/)

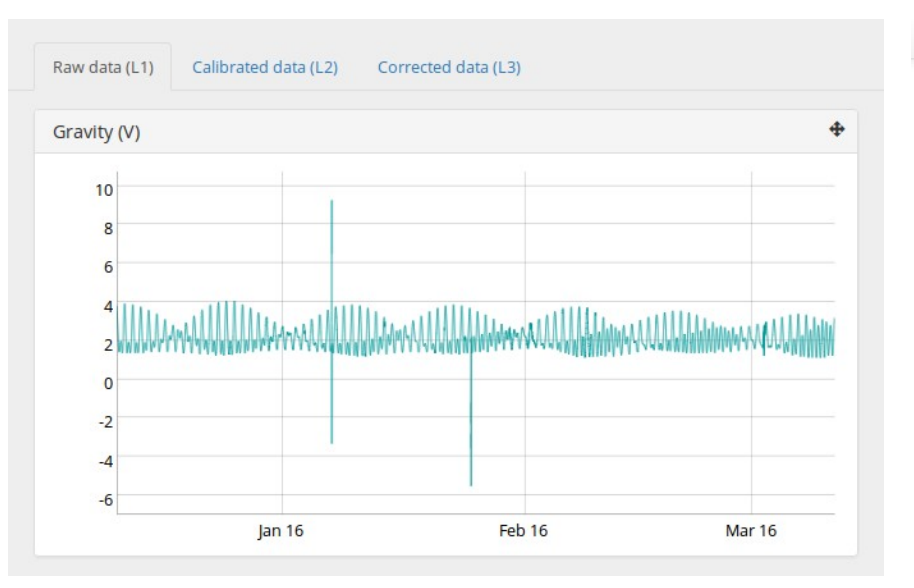

Outil générique de visualisation et d'export CSV Librairie *dygraphs*

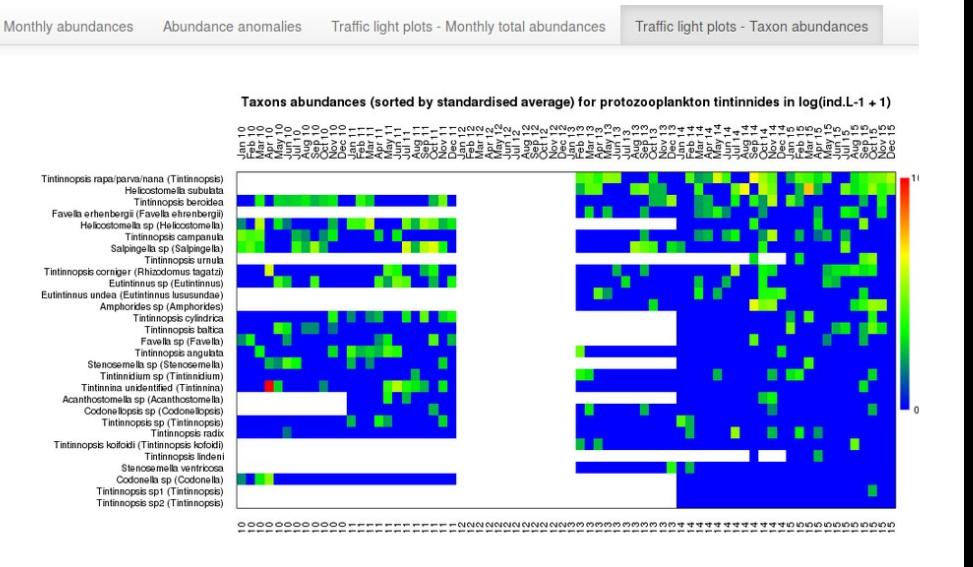

Outils spécifiques de visualisation *R shiny*

#### **Méthode (4) – Diffuser – visualiser - extraire**

Outil générique de recherche et de visualisation - Librairies *leaflet* + *dygraphs*

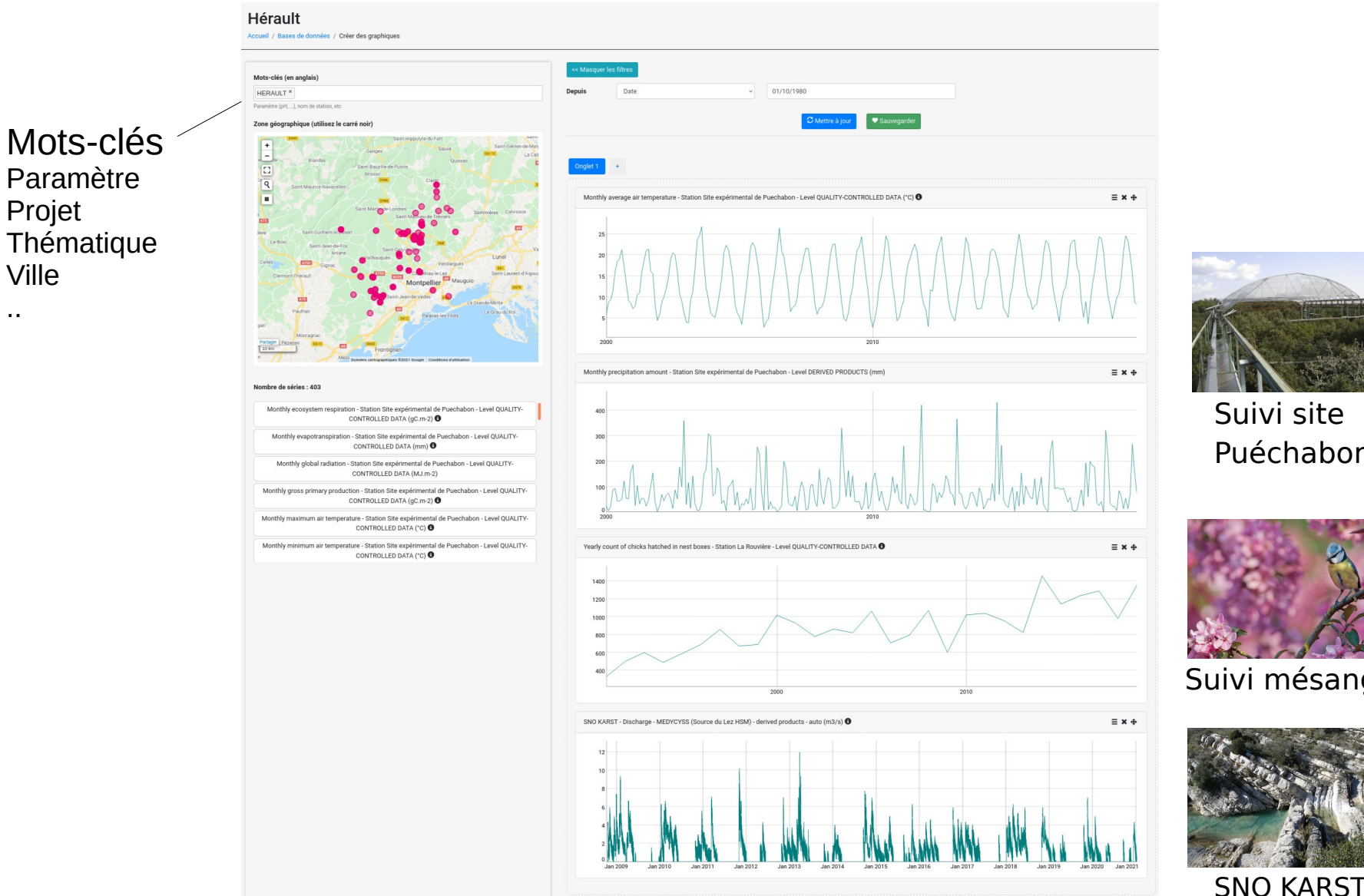

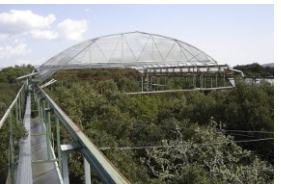

Suivi site Puéchabon

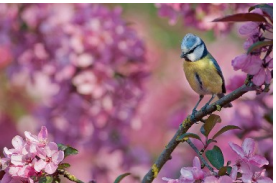

Suivi mésanges

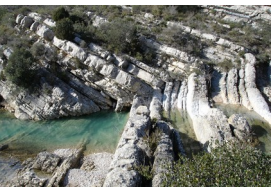

Données numériques / séries temporelles

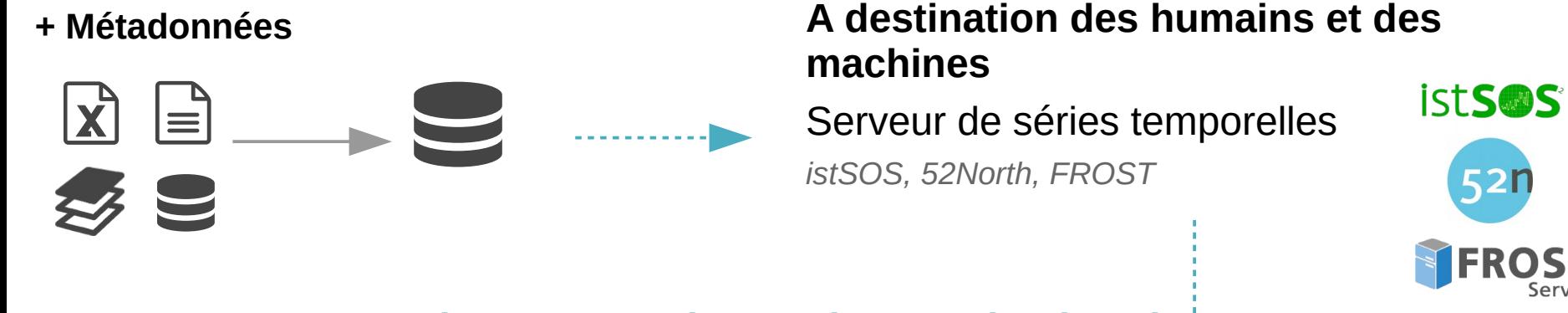

**Flux Sensor Observation Service (SOS) Flux SensorThings** (OGC)

<https://sist.cnrs.fr/2021-istsos/> <https://sist.cnrs.fr/anf-2021-sos-52north/> <https://sist.cnrs.fr/webinaire-sensorthings>

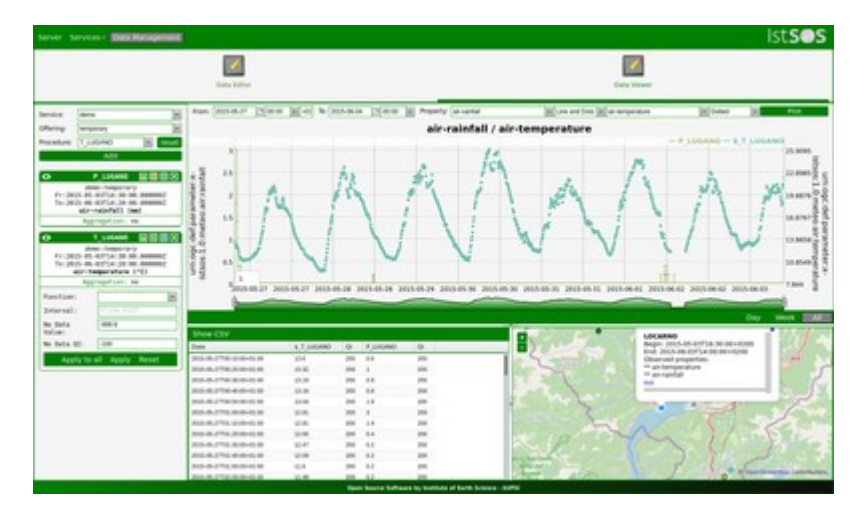

? *Ex de client SOS : istSOS*

### Construire (et maintenir) un SI prend des années

• Besoin de personnel SI **permanent** et de **temps** disponible pour les équipes scientifiques !

#### Alimenter les BDD, c'est long ..

- Coller au plus près des formats des scientifiques
- Développer des outils à valeur ajoutée pour les scientifiques (visualisations, export auto vers d'autres BDD ..)

### Décrire finement les données est une clé de voûte

- $\bullet$ Indexation, interfaces de recherche
- Interopérabilité

#### Les observatoires, c'est cool

• Partager / ré-utiliser des méthodes et des outils => travailler moins pour interopérer plus

#### **Le réseau SIST – CNRS INSU**

# Réseau Séries Interopérables et Systèmes de Traitement

Gestionnaires de données d'observation

**OSU**, Unités CNRS, Autres organismes de recherche

**Partager** des technologies et savoir-faire

Promouvoir les **bonnes pratiques** et **l'interopérabilité**

- [http://sist.cnrs.fr](http://sist.cnrs.fr/)
- $\cdot$  [sist@services.cnrs.fr](mailto:sist@services.cnrs.fr)
- 250 membres

#### **Séminaires et formations**

- Catalogage (GeoNetwork), Serveur carto (GeoServer), IDG (GeoCMS), R geoflow
- Plateformes de diffusion Thredds et erddap format netCDF
- Standards et outils SOS et SensorThing (istSOS, 52North)
- Géomatique
- Vocabulaires et référentiels

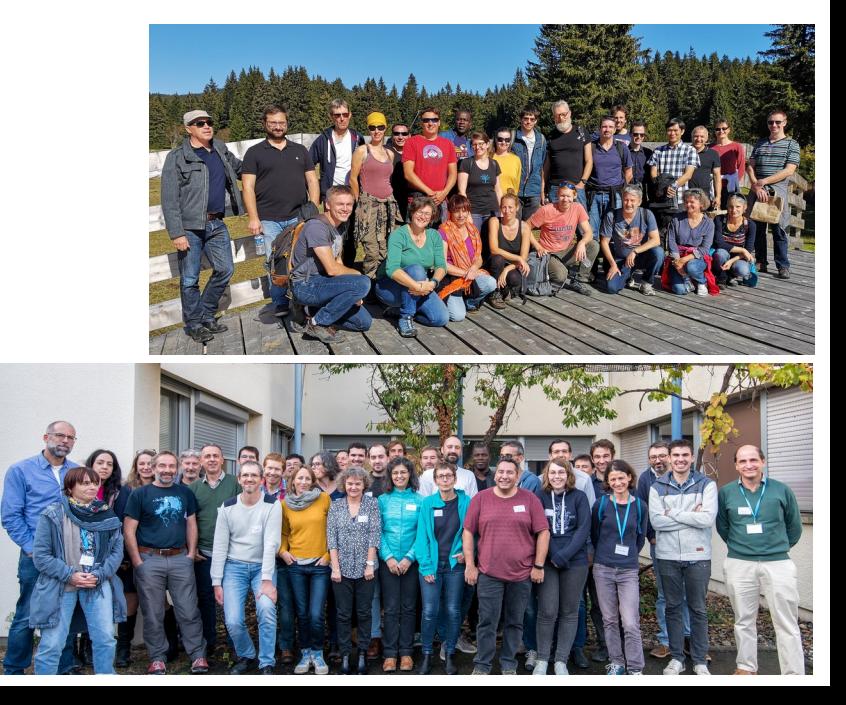